## **F\_STR2EXCEL**

## **function from adhoc**

Entrypoint excelstring not compatible with UTF-8 - if needed please ask

## **Inputs/Outputs**

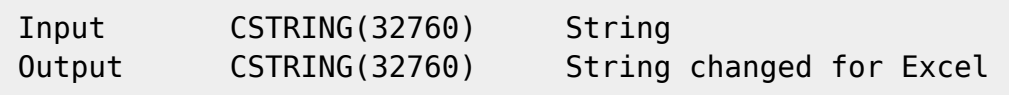

## **Syntax**

 To convert multiline texts and texts with converted commas to Excel, it is required to transform the string. This function will do the following: - appends a double inverted comma at the beginning and the end of the string - doubles all inverted commas deletes all CHR(13) in the string limits the input string to 32760 characters (Limitation in Excel) **TestSQL**  SELECT '"1.Zeile ""Paul"" und' || F\_LF() || '2.Zeile"' AS ISCORRECT, F\_STR2EXCEL('1.Zeile "Paul" und' || F\_CRLF() || '2.Zeile') FROM RDB\$DATABASE; SELECT NULL AS ISCORRECT, F STR2EXCEL(NULL) FROM RDB\$DATABASE; Note: Actually it doesn't make any sense to export a very large text from the database to excel cell, this function may be practicable in combinaton with F LEFT or F RIGHT. For instance: SELECT F\_RIGHT(F\_STR2EXCEL(STRFeldTAGEBUCH), 1000) FROM ... exportiert z.B. die letzten 1000 Zeichen des Tagebuchs.

From: <http://ibexpert.com/docu/>- **IBExpert**

Permanent link: **[http://ibexpert.com/docu/doku.php?id=04-ibexpert-udf-functions:04-01-string-functions:04-01-03-convert-functions:f\\_str2excel](http://ibexpert.com/docu/doku.php?id=04-ibexpert-udf-functions:04-01-string-functions:04-01-03-convert-functions:f_str2excel)** Last update: **2023/04/06 20:08**

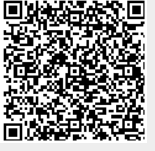